# Procuration pour l'utilisation des services en ligne ENTREPRISE

proposés sur *armorique.msa.fr* à renvoyer à : MSA d'Armorique 12 rue de Paimpont 22025 Saint-Brieuc Cedex 1

Si la personne/ le cabinet comptable à qui vous donnez procuration possède un espace privé MSA, ne remplissez pas cet imprimé. La demande de procuration peut être réalisée directement depuis son service en ligne « Gérer mes procurations ».

Je soussigné(e) le mandant représentant l'entreprise :

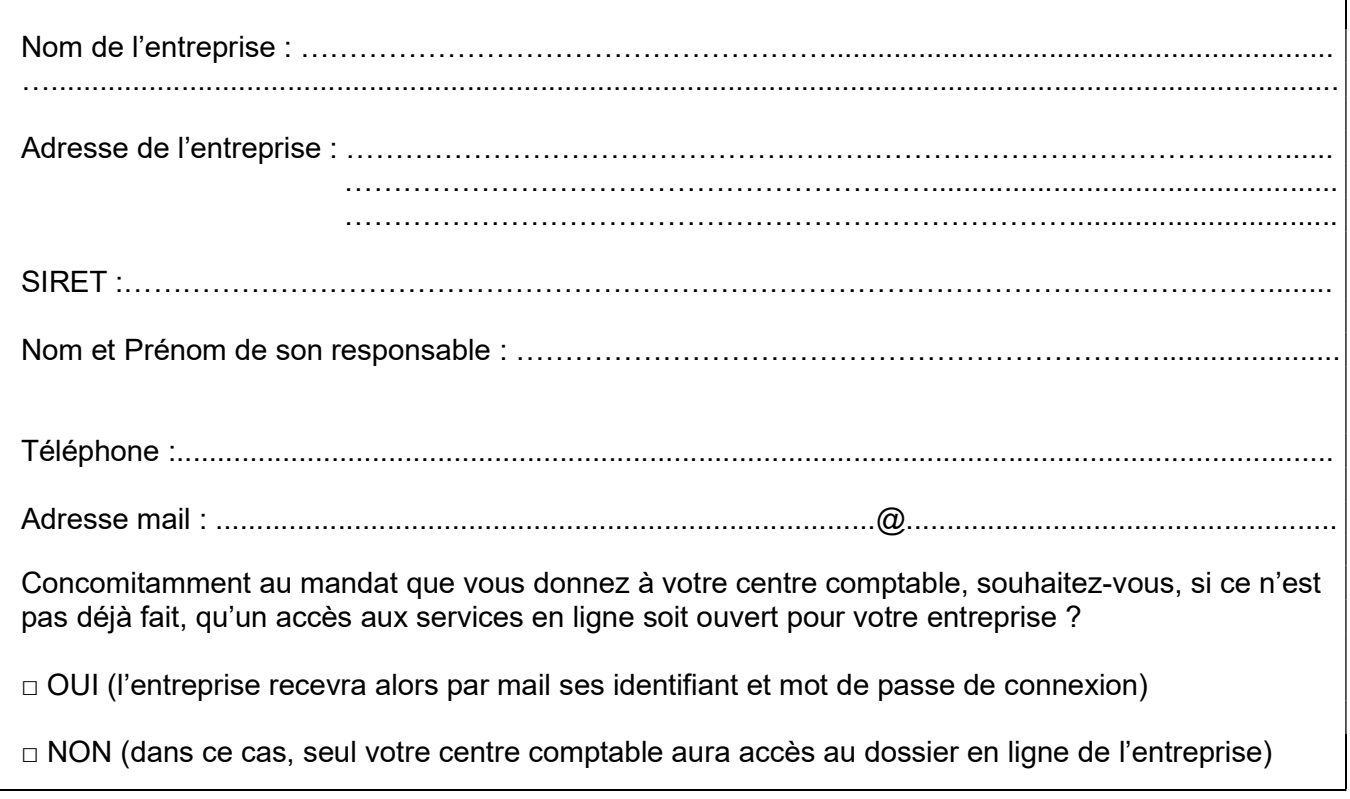

# donne procuration conformément aux articles 1984 à 2010 du code civil, à :

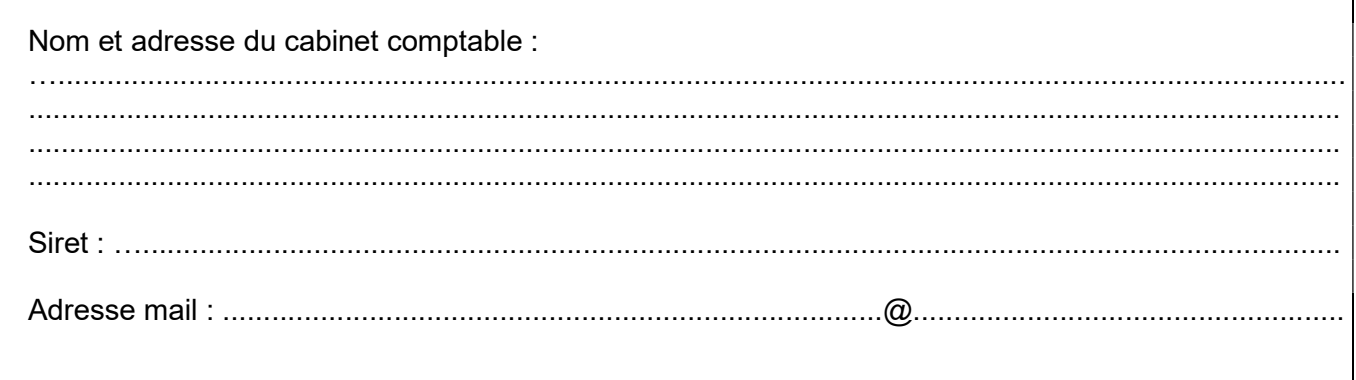

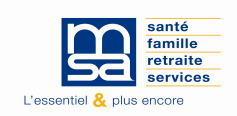

#### Liste (au 05/12/2023) des services en ligne ENTREPRISE

L'ensemble des services en ligne ci-dessous sera activé sauf avis contraire de votre part. Dans ce cas, cochez uniquement les services pour lesquels vous souhaitez donner procuration.

#### Arrêt maladie et accident

- Déclarer des salaires pour les paiements des indemnités journalières (hors accident du travail)
- $\Box$  Déclarer et gérer un accident du travail salarié (DAT)
- Décomptes d'indemnités journalières

#### Attestations / Exploitation

- Demander mes attestations professionnelles
- □ Consulter le relevé parcellaire
- Déclarer le changement d'adresse postale de mon entreprise

# Factures et règlements

- Consulter mes factures d'assurances sociales
- $\Box$  Régler mes factures
- Gérer mes comptes de télérèglement
- □ Consulter le RIB de ma caisse

#### Mes dossiers

□ Gérer mes procurations

#### Dépôt de fichiers déclaratifs

□ Déposer et suivre un fichier déclaratif (DPAE/DTS)

#### TESA : DPAE, bulletin de salaire

 $\Box$  Tesa simplifié (uniquement CDD)

 $\Box$  Tesa+ (CDI et CDD)

## DSN / DPAE / DTS

### DSN (Déclaration Sociale Nominative)

 $\Box$  Suivre et déposer une DSN

- $\Box$  Gérer mon inscription (DSN MSA)
- □ Visualiser et vérifier mes DSN
- $\square$  Mes règlements DSN

#### Déclaration d'embauche (DPAE)

Déclaration Préalable à l'Embauche (DPAE)

#### Déclaration trimestrielle de salaires (DTS)

 $\Box$  Effectuer une déclaration de salaires

- $\Box$  Transférer le fichier déclaration de salaires
- □ Déclarer une modification des données du contrat de travail

### Contact et échanges

- Envoyer un message
- $\square$  Voir mes documents
- Vos échanges de fichiers
- □ Consulter les coordonnées de ma MSA

A ....................................................... Le .......................................................

#### Signature entreprise Signature et cachet du cabinet comptable

Procuration : La loi rend passible d'amende et d'emprisonnement quiconque se rend coupable de fraudes ou de fausses déclarations (article L. 377-1 du code de la sécurité sociale, 313-1, 313-3, 433-19, 441-1 et 441-7 du code pénal).